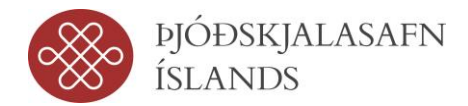

# Afhendingarskilmálar fyrir <nafn á rafrænu gagnasafni>

Afhendingarskilmálar snúast um afhendingu á vörsluútgáfum í samræmi við leiðbeiningar í reglum Þjóðskjalasafns Íslands um afhendingu á vörsluútgáfum gagna úr rafrænum gagnakerfum afhendingarskyldra aðila nr. 100/2014.

Eftir umræður milli <nafn afhendingarskylds aðila> og Þjóðskjalasafns Íslands er eftirfarandi ákveðið:

- Vörsluútgáfan skal innihalda gögn frá 01.01.2015 til 31.12.2020.  $\bullet$
- Vörsluútgáfan fær eftirfarandi vörsluútgáfunúmer: AVID.THI.12345.  $\bullet$
- ADA útgáfa: 4.1.21.  $\bullet$
- Listi yfir skjöl í lýsingu á samhengi skjala: Sjá viðauka A.  $\bullet$
- Eftirfarandi töflur skulu vera í vörsluútgáfu: Sjá viðauka B.  $\bullet$
- $\bullet$ Varðveisla og grisjun í gagnasafninu: Sjá Grisjunarheimild ef hún er fyrir hendi.
- Stafræn skjöl sem eru varðveitt eiga að fylgja með í vörsluútgáfu.  $\bullet$
- Upplýsingar um hvort kóðagildi séu í vörsluútgáfu:  $\bullet$

Dæmi: Kóðagildi eru í fylgiskjalinu Verknúmeraskrá

Dæmi: Skammstafanir eru útskýrðar í Notendahandbók.

Lýsingar á sniði hljóðskráa, myndskeiða og landfræðilegra gagna:

Dæmi: MP3 og MPEG-2.

Eftirfarandi SQL fyrirspurnir skulu vera í vörsluútgáfunni: Sjá viðauka C.

SQL fyrirspurnirnar eiga að keyra á vörsluútgáfunni. Þær hafa forskeytið "AV" sjá 6.D.3. í reglum 100/2014

- Eftirfarandi sýnir (views) skulu vera í vörsluútgáfunni (hugsanlega með tilvísun í viðauka). Þeim sýnum sem er lýst skal merkja með < ★ >: Á ekki við.
- <nafn á rafrænu gagnasafni> skal afhendast í vörsluútgáfu fyrir þann 01.10.2023.  $\bullet$

Þjóðskjalasafn Íslands 11.12.2023

### Viðauki A: Listi yfir skjöl í lýsingu á samhengi skjala.

Listinn sýnir heiti skjala og raðir í vörsluútgáfu.

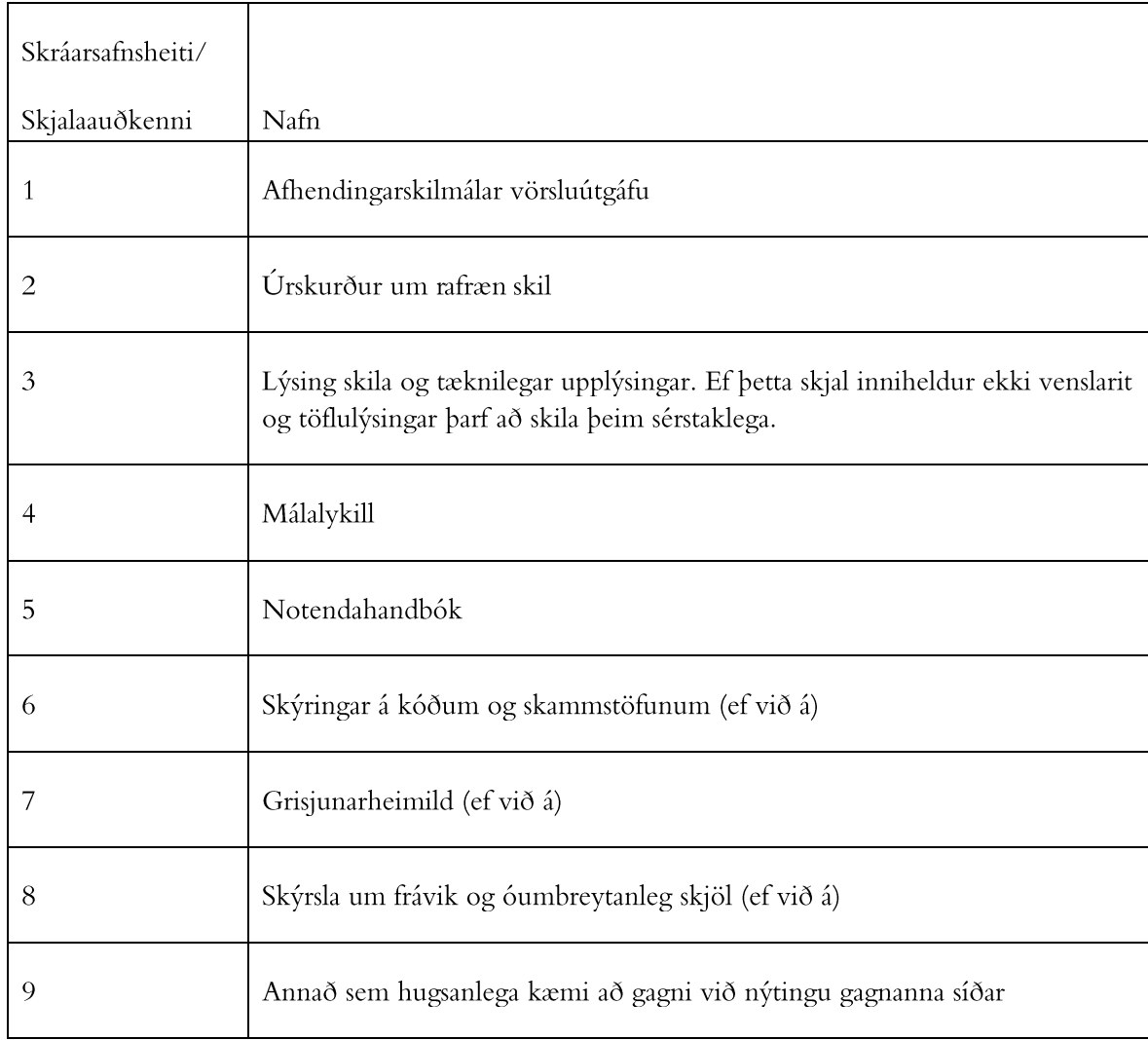

Skjölin eru geymd í möppunni ContextDocumentation í vörsluútgáfunni sjá leiðbeiningar í viðauka 4.E í reglum nr. 100/2014.

## Viðauki B: Listi yfir gagnagrunnstöflur í vörsluútgáfunni.

Table1

Table2

Table3

Table4

### Viðauki C: Listi yfir SQL fyrirspurnir sem fylgja vörsluútgáfunni.

Fyrirspurnirnar eru einnig geymdar í tableIndex.xml í vörsluútgáfu.

**Finna mál eftir heiti** AV\_Find\_Project\_by\_Title select \* from [table1] where [condition1] and [condition2];

#### **Finna mál eftir dagsetningu**

**Finna mál eftir málsaðilum**

**Finna mál eftir málalykli**

**Finna mál eftir málsnúmeri**

**Finna skjöl eftir málsnúmeri**

**Finna skjöl eftir heiti**

**Finna skjöl eftir dagsetningu**

**Finna skjal(skrá) í vörsluútgáfu eftir skjalaskráningu**